# Application **Modbus to M-BUS Conversion** for PowerStudio

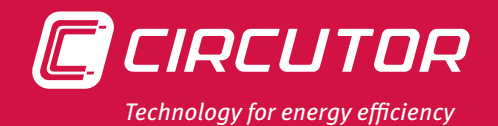

## **Integrating M-BUS units with PowerStudio**

In Northern and Central European installations there are many devices that log consumption, equipped with **M-BUS** communications protocols or interfaces. These equipments measure cold and hot water consumption, as well steam, gas, electricity, etc. Said equipments deliver characteristic parameters of the systems they control, such as, water temperature, volume, flow, pressure or electrical energy consumption, as well as the more basic parameters of an electrical network.

The **M-BUS** (BUS-Meter) protocol is a communications system for reading energy meters that has been designed to auto-

mate data collection by remote control or computer programs. The **PowerStudio** platform is a system used to gather, analyse and exploit the data from these **CIRCUTOR** equipment. The **Deluxe** version enables compiling data from equipments of other manufacturers, they are equipped with **MODBUS** protocol. In this case, a direct integration of equipment using **M-BUS** with **PowerStudio** is not compatible.

There is a simple solution on the market for implementing and adapting **M-BUS** signals to **MODBUS** level, so that **M-BUS** equipment can be integrated into **PowerStudio** platform.

### Requirements for integrating **M-BUS** equipments with **PowerStudio**

The requirements for integrating **M-BUS** equipments with **PowerStudio** are as follows:

- **PowerStudio SCADA Deluxe** version
- y **EDS / EDS-3G** equipment with **Deluxe** version
- y **EDS / EDS-3G Deluxe** combined with **PowerStudio SCADA**

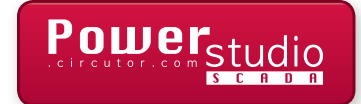

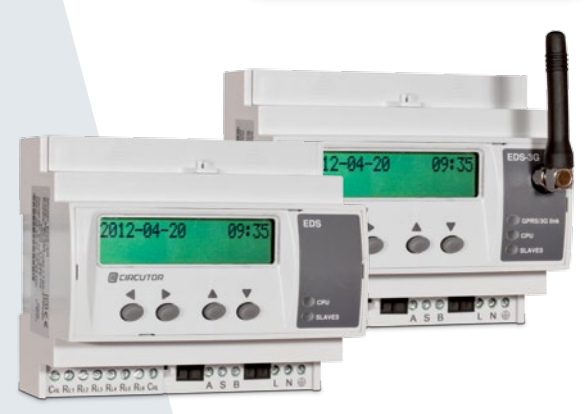

**EDS** and **EDS Deluxe**

The device has an associated software for PC on Windows®, which allows:

- Serial communications with the MODBUS converter (**RS-232**)
- Auto-detection of the **M-BUS** equipment or slave units
- y Creating virtual **MODBUS** equipments, with the possibility of associating peripheral numbers as if they were physical devices
- Select existing memory maps from database of the most known **M-BUS** devices on the market
- **Generate and save new memory maps for M-BUS** devices not listed into the existing database

#### **References**

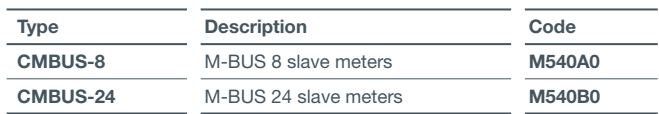

#### **M-BUS** protocol integration device

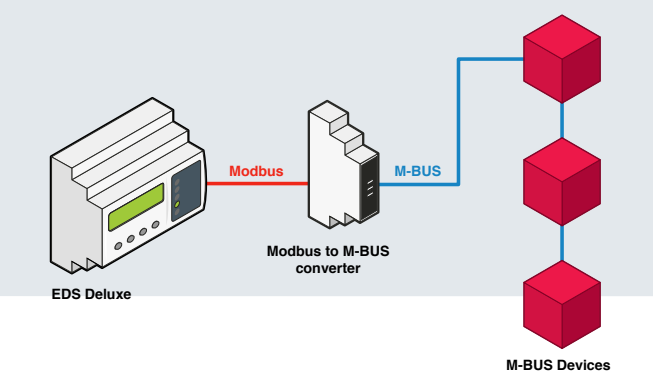

Use of a **MODBUS to M-BUS converter** is necessary for integrating the **M-BUS** protocol with **PowerStudio**.

There are two versions of the product, one for up to 8 **M-BUS** slaves, and the other for up to 24 **M-BUS** slaves. This equipment converts all of the parameters of the **M-BUS** slaves devices connected to **MODBUS** protocol. The equipment needs a 24  $V_{dc}$  auxiliary power supply.

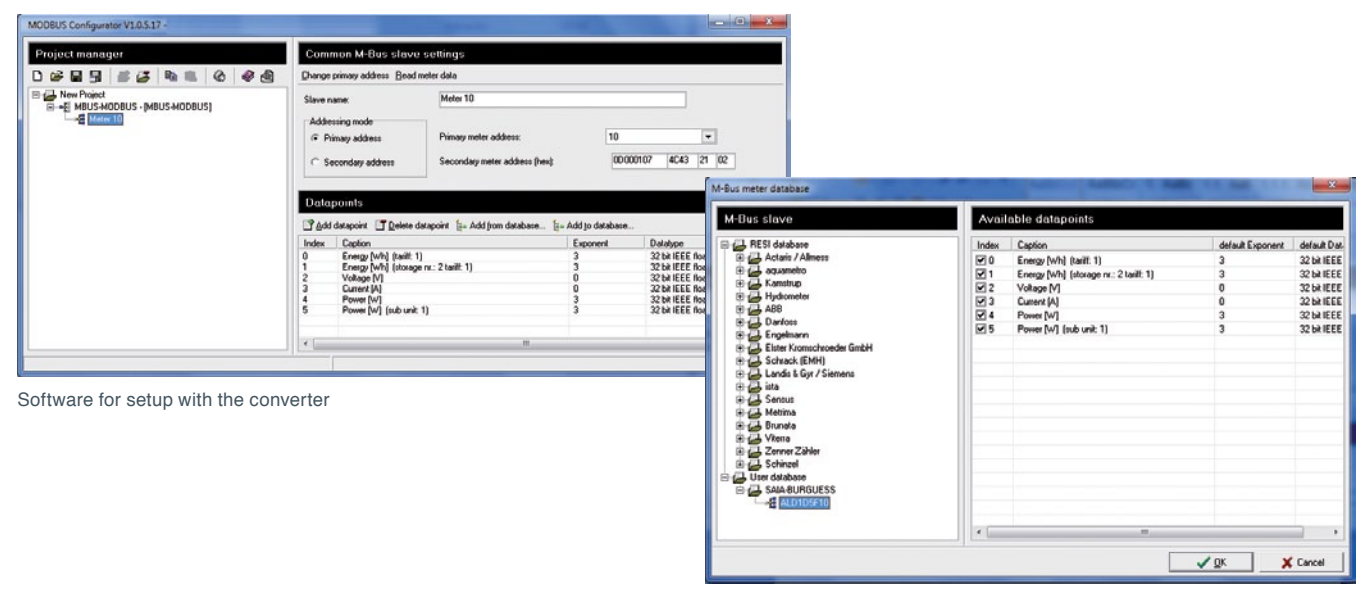

Database of equipments in the market with M-BUS communications

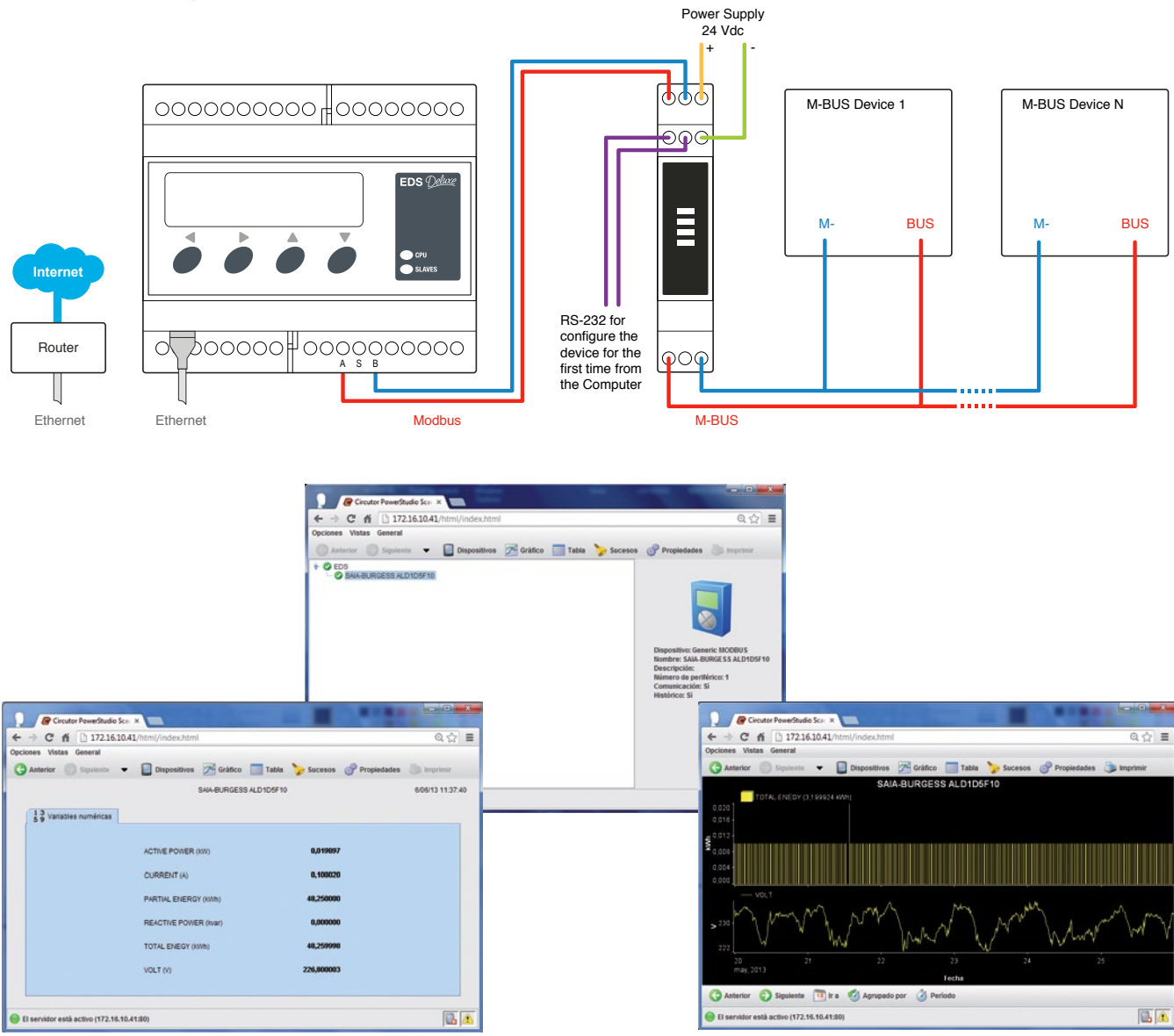

**PowerStudio SCADA** or **EDS-Deluxe** will serve the data as if it were any other **MODBUS** slave equipment.

### Connection diagram

# Application

**Modbus to M-BUS Conversion** for PowerStudio

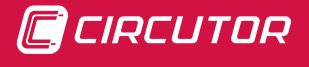

**CIRCUTOR** - Vial Sant Jordi, s/n 08232 Viladecavalls (Barcelona) Spain Tel. (+34) **937 492 900 ext. 164** - Fax: (+34) **93 745 29 14** central@circutor.es